# **KC868-HxB relay controller MQTT command**

**1. command\_topic: "relayX/xxxxxxxxxxxxxxxxxxxxxxx/set"** X is channel number. If you are using KC868-H32BS/H32B, the command\_topic is: relay32/xxxxxxxxxxxxxxxxxxxxxxx/set If you are using KC868-H16B, the command\_topic is: relay16/xxxxxxxxxxxxxxxxxxxxxxx/set If you are using KC868-H8B, the command\_topic is: relay8/xxxxxxxxxxxxxxxxxxxxxxx/set If you are using KC868-H4B, the command\_topic is: relay4/xxxxxxxxxxxxxxxxxxxxxxx/set If you are using KC868-H2B, the command\_topic is: relay2/xxxxxxxxxxxxxxxxxxxxxxx/set Note: xxxxxxxxxxxxxxxxxxxxxxx is your controller's ID, it's 24bit.You can find in controller's config webpage.

Example A. **turn ON relay1:** Send: Payload={"relay1":{"on":1}} B. **turn OFF relay1:** Send: Payload={"relay1":{"on":0}} on:1 is ON, 0 is OFF

if successful will feedback:

{"relay1":{"on":1},"relay2":{"on":0},"relay3":{"on":0},"relay4":{"on":0},"relay5":{"on":0},"relay6":{"on":0},"relay7":{"on":0},"rel ay8":{"on":0},"relay9":{"on":0},"relay10":{"on":0},"relay11":{"on":0},"relay12":{"on":0},"relay13":{"on":0},"relay14":{"on":0},"r elay15":{"on":0},"relay16":{"on":0},"relay17":{"on":0},"relay18":{"on":0},"relay19":{"on":0},"relay20":{"on":0},"relay21":{"on": 0},"relay22":{"on":0},"relay23":{"on":0},"relay24":{"on":0},"relay25":{"on":0},"relay26":{"on":0},"relay27":{"on":0},"relay28":{" on":0},"relay29":{"on":0},"relay30":{"on":0},"relay31":{"on":0},"relay32":{"on":0},"input1":{"on":0},"input2":{"on":0},"input3": {"on":0},"input4":{"on":0},"input5":{"on":0},"input6":{"on":0}}

Feedback include 32 relay output state, 6 input state

## **C. turn ON/OFF multi relay by one command: turn ON relay1,relay2,relay3**

Send: Payload={"relay1":{"on":1}}{"relay2":{"on":1}}{"relay3":{"on":1}}

if successful will feedback:

{"relay1":{"on":1},"relay2":{"on":0},"relay3":{"on":0},"relay4":{"on":0},"relay5":{"on":0},"relay6":{"on":0},"relay7":{"on":0},"rel ay8":{"on":0},"relay9":{"on":0},"relay10":{"on":0},"relay11":{"on":0},"relay12":{"on":0},"relay13":{"on":0},"relay14":{"on":0},"r elay15":{"on":0},"relay16":{"on":0},"relay17":{"on":0},"relay18":{"on":0},"relay19":{"on":0},"relay20":{"on":0},"relay21":{"on": 0},"relay22":{"on":0},"relay23":{"on":0},"relay24":{"on":0},"relay25":{"on":0},"relay26":{"on":0},"relay27":{"on":0},"relay28":{" on":0},"relay29":{"on":0},"relay30":{"on":0},"relay31":{"on":0},"relay32":{"on":0},"input1":{"on":0},"input2":{"on":0},"input3": {"on":0},"input4":{"on":0},"input5":{"on":0},"input6":{"on":0}}

Feedback include 32 relay output state, 6 input state

**D. Read relay and input port satet:**

Send: Payload={"relay32":{"read":1}}

if successful will feedback:

{"relay1":{"on":1},"relay2":{"on":0},"relay3":{"on":0},"relay4":{"on":0},"relay5":{"on":0},"relay6":{"on":0},"relay7":{"on":0},"rel ay8":{"on":0},"relay9":{"on":0},"relay10":{"on":0},"relay11":{"on":0},"relay12":{"on":0},"relay13":{"on":0},"relay14":{"on":0},"r elay15":{"on":0},"relay16":{"on":0},"relay17":{"on":0},"relay18":{"on":0},"relay19":{"on":0},"relay20":{"on":0},"relay21":{"on": 0},"relay22":{"on":0},"relay23":{"on":0},"relay24":{"on":0},"relay25":{"on":0},"relay26":{"on":0},"relay27":{"on":0},"relay28":{" on":0},"relay29":{"on":0},"relay30":{"on":0},"relay31":{"on":0},"relay32":{"on":0},"input1":{"on":0},"input2":{"on":0},"input3": {"on":0},"input4":{"on":0},"input5":{"on":0},"input6":{"on":0}}

Feedback include 32 relay output state, 6 input state

## **2. feedback state topic:**

state\_topic: 'relayX/xxxxxxxxxxxxxxxxxxxxxxxx/state'

X is channel number.

If you are using KC868-H32BS/H32B, the command\_topic is:

relay32/xxxxxxxxxxxxxxxxxxxxxxx/state

If you are using KC868-H16B, the command\_topic is:

relay16/xxxxxxxxxxxxxxxxxxxxxxx/state

If you are using KC868-H8B, the command\_topic is:

relay8/xxxxxxxxxxxxxxxxxxxxxxx/state

If you are using KC868-H4B, the command\_topic is:

relay4/xxxxxxxxxxxxxxxxxxxxxxx/state

If you are using KC868-H2B, the command\_topic is:

relay2/xxxxxxxxxxxxxxxxxxxxxxx/state

Note: xxxxxxxxxxxxxxxxxxxxxxx is your controller's ID, it's 24bit.You can find in controller's config webpage.

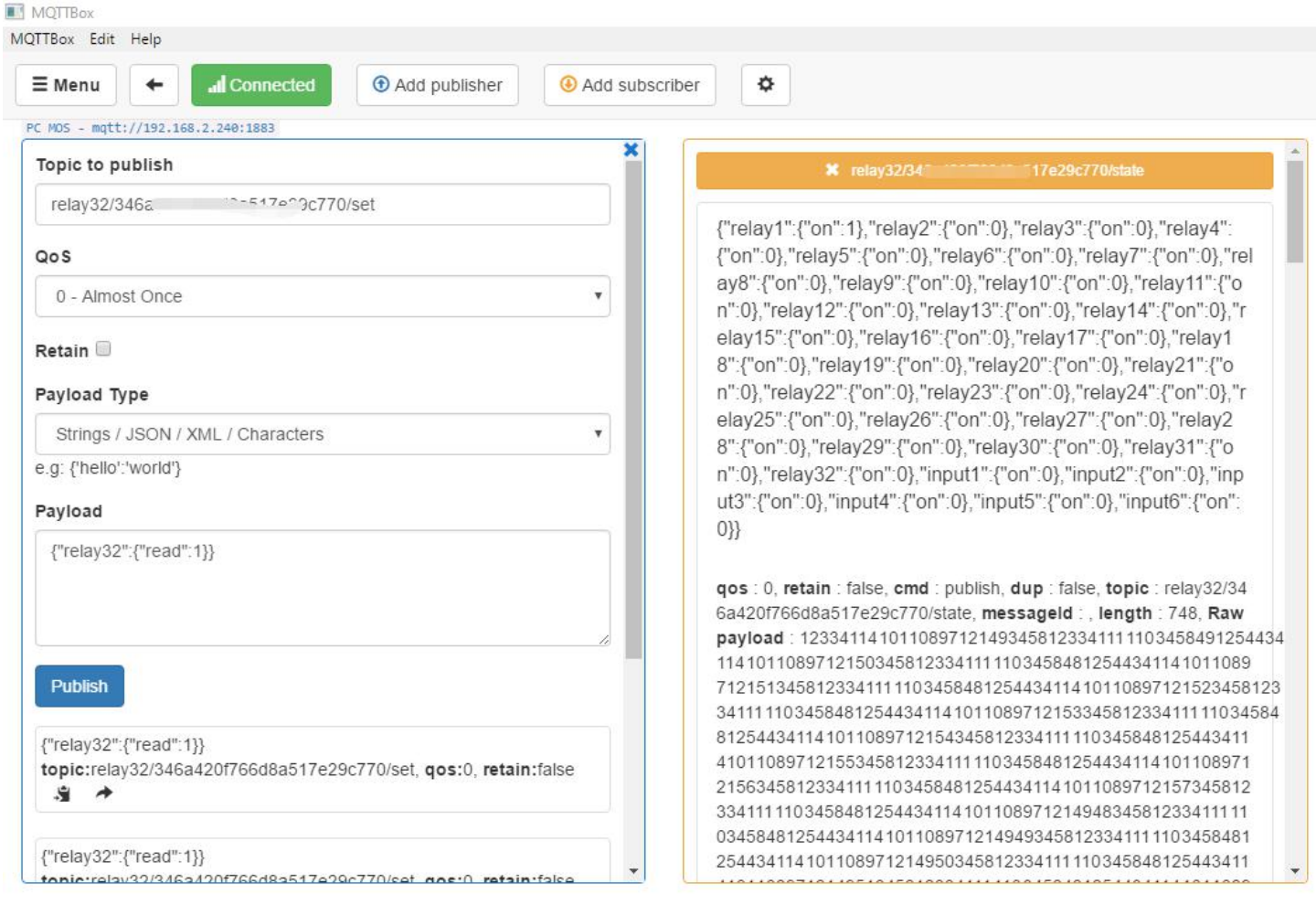

## The following is for KC868-H32BS only:

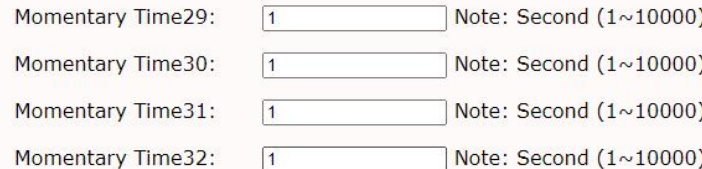

### **Key Setting**

Note: 32 bit number: 1:active 0:deactive such as: 11111111111111111100000000000000000 means: when double click, CH1-CH16 will be ON

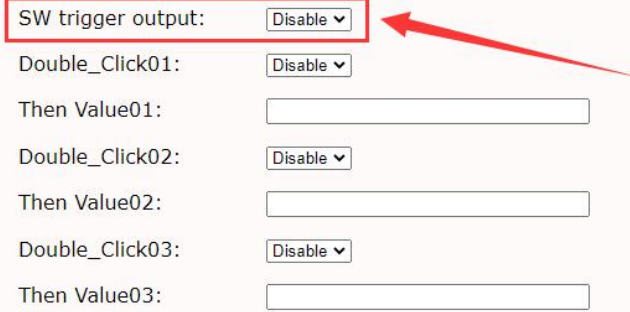

## **"SW trigger output" Enable:**

32 channel Switch button control 32 channel output.

a. such as key1 press 1 time will trigger output1. key2 press 1 time will trigger output2. key3 press 1 time will trigger output3. ....... until key32 press 1 time will trigger output32.

b. support "double click" define everyone of 32 key's function.

c. ALL ON button: turn ON all (32 channel) output

d. ALL OFF button: turn OFF all (32 channel) output

#### **"SW trigger output" Disable:**

a. switch button will not control output directly, but will feedback message by TCP string or by MQTT message. b. if ethernet work mode = "TCP Server" or "TCP Client" will feedback:

RELAY-COM-255,x,y,OK

x is switch button number y is channel x's output relay last state

for example:

RELAY-COM-255,2,1,OK means: switch button2 have pressed, now the output2 is ON (because it is 1) RELAY-COM-255,3,0,OK means: switch button3 have pressed, now the output2 is OFF (because it is 0)

RELAY-COM-255,33,0,OK means: switch button33 (ALL OFF) have pressed, now all output is ON RELAY-COM-255,34,0,OK means: switch button34 (ALL ON) have pressed, now all output is OFF

c. if ethernet work mode = "MQTT" will feedback:

{"SWx":{"on":y}}

x isswitch button number(1-34) 33: "ALL OFF" button 34: "ALL ON" button y isclick times. number (1-6,99) 1: one click 2: double click 3: three times click 4: four times click 5: five times click 6:  $>= 6$  times click if "hold on" button  $> 3$  seconds  $y = 99$ 

```
for example:
{"SW10":{"on":1}} means switch10 press 1 time
{"SW11":{"on":2}} means switch11 press 2 time
{"SW12":{"on":3}} means switch12 press 3 time
{"SW13":{"on":4}} means switch13 press 4 time
{"SW14":{"on":5}} means switch14 press 5 time
{\text{``SW15''}:} {"on":6}} means switch15 press 6 time or maybe > 6 times
{"SW16":{"on":99}} means switch16 is hold on (long time pressed > 3 seconds)
--------------------------------------------------------------------------------- {"SW33":{"on":1}} means "ALL OFF" button pressed
{"SW33":{"on":0}} means "ALL OFF" button released
{"SW34":{"on":1}} means "ALL ON" button pressed
{"SW34":{"on":0}} means "ALL ON" button released
```